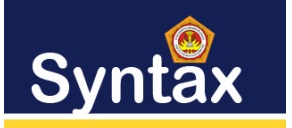

# **SISTEM PAKAR DIAGNOSA PENYAKIT PADA IKAN LELE DENGAN MENGGUNAKAN METODE CERTAINTY FACTOR**

Yudha Ryansyah<sup>1</sup>, Katen Lumbanbatu<sup>2</sup>, Marto Sihombing<sup>3</sup>

1,2,3) STMIK Kaputama Binjai Jln. Veteran No 4A-9A Binjai 20714 Sumatera Utara <sup>1</sup>yudharyansyah379@gmail.com, <sup>2</sup>katen.lumbanbatu@gmail.com, <sup>3</sup>martosihombing45@gmail.com

*Abstrak***— Ikan lele merupakan salah satu ikan air tawar yang sangat banyak dan diminati oleh masyarakat. Banyaknya minat masyarakat akan ikan lele, tidak jarang masyarakat yang membudidayakan ikan lele, mulai dari kolam kecil rumahan hingga peternak besar. Pembudidayaan ikan lele harus dilakukan dengan perawatan yang maksimal untuk mendapatkan keuntungan yang maksimal. Tapi dalam membudidayakan ikan lele pasti ada masalah dalam proses pembudidayaannya, salah satunya adalah faktor penyakit. Munculnya gangguan penyakit pada ikan lele merupakan resiko yang harus selalu diantisipasi oleh pembudidaya. Setiap pembudidaya ikan lele harus memilki pengetahuan akan pencegahan dan pengobatan terhadap penyakit ikan lele. Namun tidak semua pembudidaya memilki pengetahuan yang cukup untuk mengatasi penyakit pada ikan lele. Tidak adanya pakar atau dokter yang selalu siap siaga juga menjadi masalah penyakit ikan lele ini. Diperlukan sebuah sistem yang dapat menyerupai seorang pakar yang dapat mendiagnosa penyakit ikan lele. Sistem pakar merupakan salah satu cabang ilmu dari AI yang membuat penggunaan secara luas mengenai pengetahuan khusus untuk penyelesaian masalah tingkat manusia (seorang pakar). Metode Certainty Factor merupakan suatu metode untuk membuktikan apakah suatu fakta itu pasti ataukah tidak pasti yang biasanya digunakan dalam sistem pakar. Metode ini sangat cocok untuk sistem pakar yang mendiagnosis sesuatu yang belum pasti. Sistem pakar yang dibangun mampu untuk mendiagnosa penyakit ikan lele secara tepat dan cepat, serta dapat mengatasi masalah penyakit ikan lele secara efektif, sehingga para pembudidaya atau peternak dapat menghasilkan hasil panen sesuai dengan yang diharapkan.**

Kata Kunci**: Certainty Factor, Ikan Lele, Sistem Pakar.**

Abstract— **Catfish is one of the freshwater fish that is very much in demand by the public. There is a lot of public interest in catfish, it is not uncommon for people who cultivate catfish, ranging from small home ponds to large breeders. Cultivation of catfish must be done with maximum care to get maximum profit. But in cultivating catfish, there must be problems in the cultivation process, one of which is the disease factor. The emergence of disease disorders in catfish is a risk that must always be anticipated by farmers. Every catfish cultivator must have knowledge of the prevention and treatment of catfish diseases. However, not all farmers have sufficient knowledge to treat catfish disease. The absence of experts or doctors who are always on standby is also a problem for this catfish disease. We need a system that can resemble an expert who can diagnose catfish disease. An expert system is a branch of AI that makes extensive use of specialized knowledge for solving human-level problems (an expert). The Certainty Factor method is a method to prove whether a fact is certain or uncertain which is usually used in expert systems. This method is very suitable for expert systems that diagnose something that is not certain. The expert system built is able to diagnose catfish diseases accurately and quickly, and can effectively deal with catfish disease problems, so that cultivators or breeders can produce harvests as expected.**

*Keywords -* **Catfish, Certainty Factor, Expert System.**

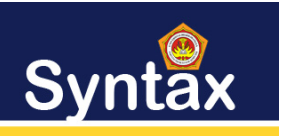

#### I. PENDAHULUAN

Ikan lele merupakan salah satu ikan air tawar yang sangat banyak dan diminati oleh masyarakat. Biasanya ikan lele selain diguanakan untuk dikonsumsi, ikan lele juga dapat digunakan sebagai makanan lain seperti dendeng, nuget, snack dan lain sebagainya. Masa tumbuh ikan lele juga tidak terlalu lama untuk ukuran konsumsi, yaitu lebih kurang tiga bulan. Banyaknya minat masyarakat akan ikan lele, tidak jarang masyarakat yang membudidayakan ikan lele, mulai dari kolam kecil rumahan hingga peternak besar. Kebanyakan jenis ikan lele yang diternakan yaitu jenis lele dumbo, sangkuriang dan lele lokal,

Untuk mendapatkan keuntungan yang maksimal dalam membudidayakan ikan lele, sebaiknya budidaya tidak harus dilakukan dengan perawatan yang maksimal. Tentu dalam membudidayakan ikan lele tidaklah mudah, setiap prosesnya pasti memiliki masalah yang akan timbul pada pertumbuhan ikan lele hingga masa penen. Masalah tersebut yaitu gagalnya kegiatan budidaya ikan lele. Salah satu penyebab gagalnya budidaya ikan lele yaitu disebabkan karena faktor penyakit. Munculnya gangguan penyakit pada ikan lele merupakan resiko yang harus selalu diantisipasi oleh pembudidaya. Penyakit pada ikan lele biasanya akan terjadi pada kolam yang minim perawatannya, tetapi bukan berarti bahwa kolam yang terawat akan bebas dari penyakit. Oleh karena itu, lebih baik melakukan tindakan pencegahan dengan perawatan yang baik pada kolam.

Maka dari itu setiap peternak atau pembudidaya ikan lele harus memilki pengetahuan akan pencegahan dan pengobatan terhadap penyakit ikan lele. Namun tidak semua pembudidaya atau peternak yang memilki pengetahuan yang cukup untuk mengatasi penyakit pada ikan lele. Selain itu, sulitnya mencari seorang pakar atau dokter yang dapat menangani penyakit ikan lele yang selalu siap setiap saat dibutuhkan untuk menangani penyakit ikan lele. Maka dari itu perlu dibangun sebuah sistem yang dapat menyerupai seorang pakar yang dapat mendiagnosa penyakit ikan lele berdasarkan gejala penyakit ikan lele. Sistem pakar yang dibangun diharapkan mampu untuk mendiagnosa penyakit ikan lele secara tepat dan cepat, serta dapat mengatasi masalah penyakit ikan lele secara efektif, sehingga para pembudidaya atau peternak dapat menghasilkan hasil panen sesuai dengan yang diharapkan.

#### II. METODE PENELITIAN

Metodologi Penelitian ini dilakukan untuk mencari sesuatu sistematis dengan menggunakan metode ilmiah serta sumber yang berlaku. Dengan adanya proses ini dapat memberikan hasil penelitian yang baik dan tepat. Penulis akan melakukan penelitian dengan menyusun langkah-langkah dengan terstruktur agar hasil penelitian ini lebih baik. Berikut ini adalah kerangka kerja uraian kegiatan penelitian mulai dari awal hingga selesai:

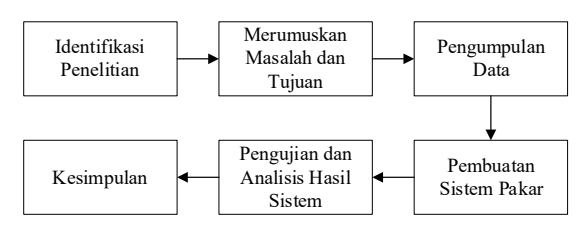

**Gambar 1. Metode Penelitian**

#### 1. Identifikasi Penelitian

Tahap ini merupakan tahap awal yaitu dengan melakukan penentuan latar belakang masalah kemudian mengidentifikasi masalah apa saja yang menjadi masalah pada tempat penelitian, kemudian membuat batasan masalah, hal ini dilakukan untuk membatasi masalah yang ada agar tidak meluas dan fokus pada penelitian yang dilakukan dan dapat membantu penulis pada tahap berikutnya.

#### 2. Merumuskan Masalah dan Tujuan

Penulis akan merumuskan masalah, apa saja yang akan menjadi masalah sehingga perlu dilakukan penelitian ini serta dibuat untuk menentukan tujuan yang sesuai dengan latar belakang dan masalah yang telah dirumuskan sehingga menghasilkan manfaat untuk yang menggunakan.

#### 3. Pengumpulan Data

Pengumpulan data-data yang berhubungan dengan penelitian ini, dikumpulkan melalui 3 cara, yaitu observasi secara langsung pada kantor Dinas Perikanan Kabupaten Langkat dan pakar penyakit ikan lele, studi literatur yaitu mempelajari data manual dan referensi yang berhubungan dengan masalah pokok dan sistem yang akan dibuat serta teknik wawancara yang dilakukan dengan pakar dalam memperoleh keterangan tentang gejala, penyakit dan bobot gejala sesuai dengan penyakit pada ikan lele.

#### 4. Pembuatan Sistem Pakar

Pada tahap ini dilakukan perancangan sistem terhadap masalah yang sedang diteliti, bisa berupa tahap untuk merancang alur kerja dari sistem dan juga merancang desain dari tampilan antar muka dari sistem yang akan dibuat yaitu sistem untuk mendianosa penyakit pada ikan lele. Sistem ini dibangun berbasis web degan menggunakan bahasa pemograman PHP dan database MySQL sebagai tempat penyimpanan data.

#### 5. Pengujian dan Analisis Hasil Sistem

Menguji dan menganalisis metode yang sudah diuji sebelumnya yaitu perhitungan manual dengan

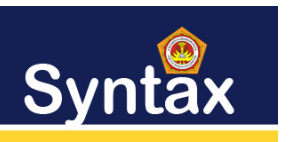

Journal of Software Engineering, Computer Science and Information Technology

p-ISSN: 2776-7027, e-ISSN: 2723-0538 Volume: 3, Nomer: 2, Desember 2022

rancangan sistem yang telah dibuat serta melakukan pengkodean (coding). Pengujian dilakukan sistem yang dibangun sesuai dengan yang diharapkan dan dapat menemukan kesalahan (error) pada sistem dan melakukan perbaikan.

#### 6. Kesimpulan

Pada tahap akhir, maka akan didapatkan kesimpulan yang merupakan pernyataan yang berisi hasil dari penelitian ini.

## **Analisis Sistem**

Berdasarkan identifikasi masalah dapat disimpulkan bahwa prinsip kerja pada sistem untuk mendiagnosa penyakit pada ikan lele adalah sebagai berikut:

1. Membuat basis pengetahuan yang mampu menyimpan data gejala dan penyakit pada ikan lele.

2. Membangun basis pengetahuan atau rule untuk menganalisa suatu masalah tertentu yang selanjutnya akan mencari hasil diagnosa penyakit pada ikan lele.

3. Merancang antar muka sistem yang dapat menjangkau semua kebutuhan user tanpa mempersulit dan membingungkan user dalam menggunakan sistem diagnosa penyakit pada ikan lele.

#### III. PEMBAHASAN DAN HASIL

## **Penerapan Metode Certainty Factor**

Perhitungan *Certainty Factor* untuk hipotesa adalah sebagai berikut:

Jika beberapa *evidence* dikombinasikan untuk menentukan CF dari suhu hipotesis e1 dan e2 adalah observasi maka :

1. Menghitung nilai CF dengan rumus berikut : CF pakar \* CF *user*

2. Kombinasikan CF 1.1 dengan CF 1.2 dengan rumus berikut :  $CF$  combine  $(CF1, CF2) = CF[h1, e1] + CF[h1, e2]$  $*(1-CF[h1,e2]) = CF old$ 

- Kemudian kombinasikan CF old dan CF[h1,e3]
- 3. Persentase keyakinan = CF combine \* 100%

## Contoh Kasus:

Seekor ikan lele mengalami gejala penyakit seperti dibawah ini.

- G01 Sekujur Tubuh Lele Berwarna Kekuningan Seperti Keracunan -Yakin (0,8)
- G02 Lele Tidak Mau Makan dan Malas Berenang -Cukup Yakin (0,6)
- G03 Insang dan Organ Dalam Juga Berwarna Kuning Jika Dilakukan Pembedahan -Kurang Yakin (0,4)
- G04 Perut Lele Membesar Nampak Tegang dan Kencang -Tidak Tahu (0,2)
- G05 Lele Malas Gerak-Yakin (0,8)
- G11 kehilangan nafsu makan pada ikan lele Kurang Yakin (0,6)
- G35 berenangnya kurang lincah-Yakin (0,8)

Berikut merupakan nilai bobot yang diberikan oleh pakar untuk masing-masing gejala penuakit ikan lele sebagai berikut:

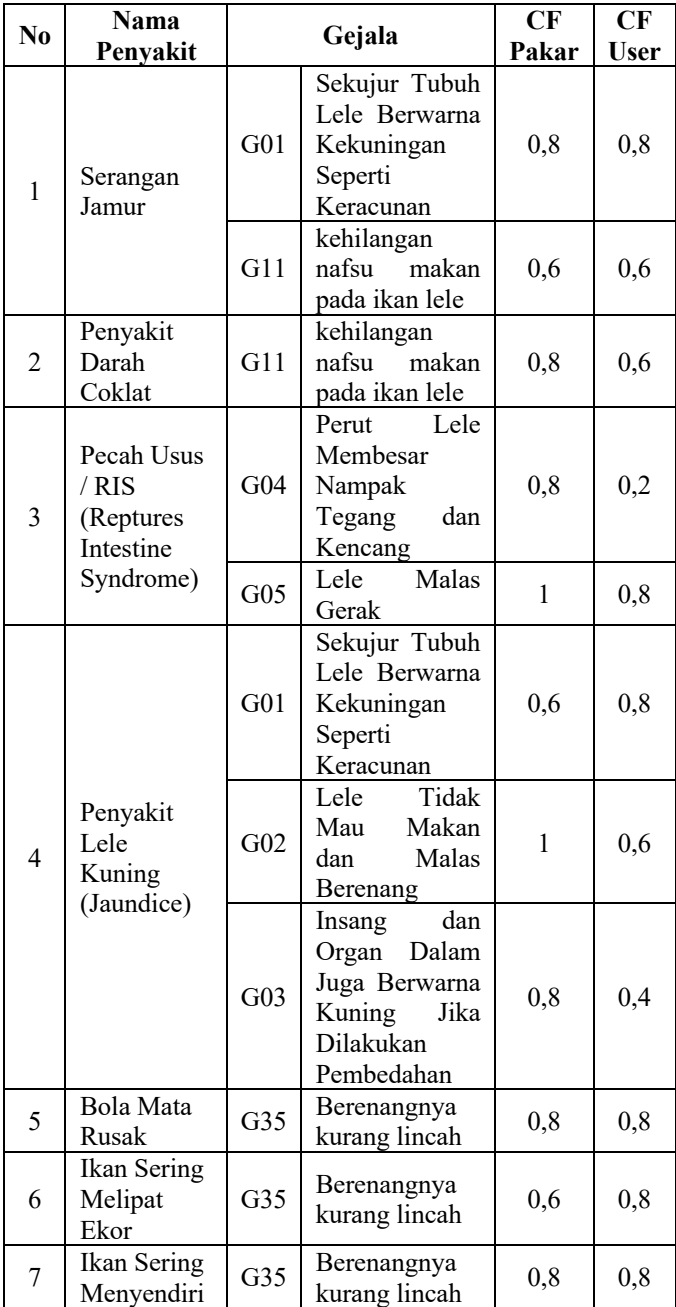

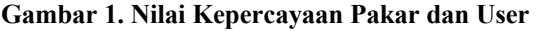

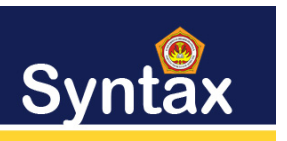

Journal of Software Engineering, Computer Science and Information Technology p-ISSN: 2776-7027, e-ISSN: 2723-0538 Volume: 3, Nomer: 2, Desember 2022

Dari gejala penyakit ikan lele yang telah diuraikan di atas, sistem akan melakukan proses sesuai dengan metode Certainty Factor. Setelah proses perhitungan, maka akan menyimpulkan jenis penyaki yang dialami.

Menghitung nilai CF dengan mengklaim CFpakar dengan CFuser penyakit Serangan Jamur:

CF[h1,G1] = CFpakar \* CFuser  $= 0.8 * 0.8$  $= 0.64$  $CF[h1,G10] = CFpakar * CFuser$  $= 1 * 0$  $= 0$  $CF[h1,G11] = CFpakar * CFuser$  $= 0.6 * 0.6$  $= 0,36$  $CF[h1,G36] = CFpakar * CFuser$  $= 0.8 * 0$  $= 0$ 

Mengkombinasikan nilai CF untuk perhitungan nilai persentase pada penyakit Serangan Jamur. Untuk CF [h1,G1] maka lakukan perhitungan:

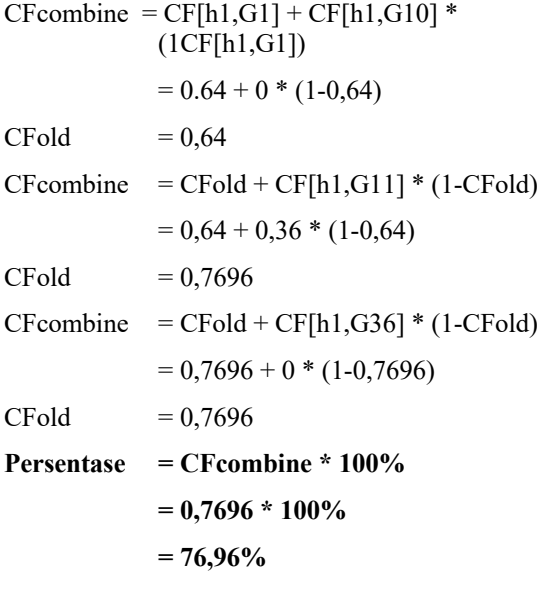

Menghitung nilai CF dengan mengklaim CFpakar dengan CFuser penyakit Darah Coklat menjadi:

$$
CF[h2, G11] = CFpakar * CFuser
$$

$$
= 0,8 * 0,6
$$

$$
= 0,48
$$

 $CF[h2,G23] = CFpakar * CFuser$  $= 0.6 * 0$  $= 0$ 

Mengkombinasikan nilai CF untuk perhitungan nilai persentase pada jenis penyakit Darah Coklat. Untuk CF [h2,G11] maka lakukan perhitungan:

CFcombine = CF[h2,G11] + CF[h2,G23] \* (1- CF[h2,G11]) = 0,48 + 0 \* (1-0,48) CFold = 0,48 **Persentase = CFcombine \* 100% = 0.48 \* 100% = 48 %**

Menghitung nilai CF dengan mengklaim CFpakar dengan CFuser jenis penyakit Pecah Usus / RIS (Reptures Intestine Syndrome) menjadi :

CF [h5,G4] = CFpakar \* CFuser = 0,8 \* 0.2 = 0,16 CF [h5,G5] = CFpakar \* CFuser = 1 \* 0,8 = 0,8 CF [h5,G6] = CFpakar \* CFuser = 0,8 \* 0 = 0

Mengkombinasikan nilai CF untuk perhitungan nilai persentase pada jenis Penyakit Pecah Usus / RIS (Reptures Intestine Syndrome). Untuk CF [h5,G3] maka lakukan perhitungan:

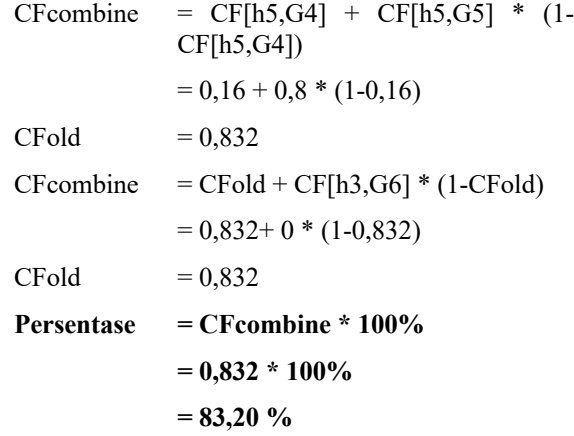

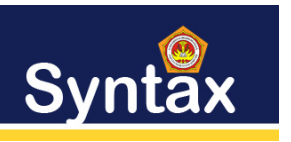

Journal of Software Engineering, Computer Science and Information Technology p-ISSN: 2776-7027, e-ISSN: 2723-0538 Volume: 3, Nomer: 2, Desember 2022

Menghitung nilai CF dengan mengklaim CFpakar dengan CFuser jenis penyakit Lele Kuning (Jaundice) menjadi:

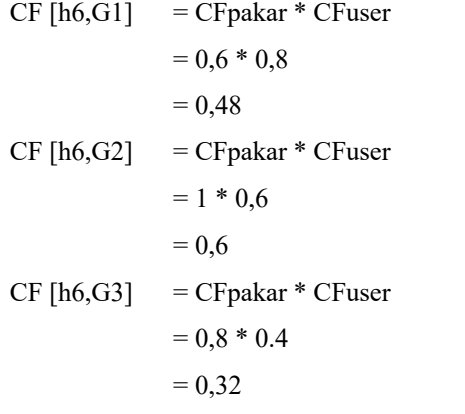

Mengkombinasikan nilai CF untuk perhitungan nilai CF pada jenis penyakit Lele Kuning (Jaundice). Untuk CF[h6,G1] maka lakukan perhitungan:

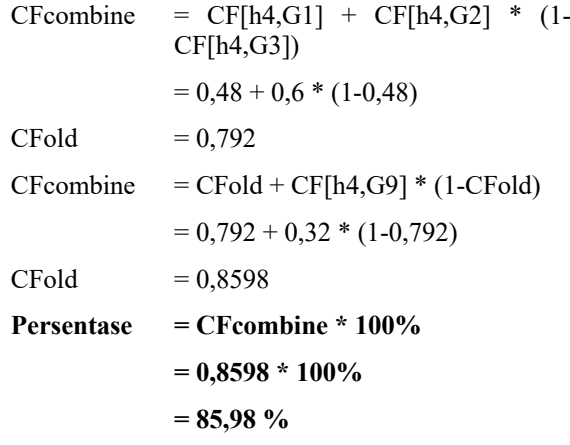

Menghitung nilai CF dengan mengklaim CFpakar dengan CFuser jenis penyakit Bola Mata Rusak menjadi:

 $CF [h11, G27] = CFpakar * CFuser$  $= 0.8 * 0$  $= 0$  $CF [h11, G28] = CFpakar * CFuser$  $= 0.6 * 0$  $= 0$  $CF [h11,G35] = CFpakar * CFuser$  $= 0.8 * 0.8$  $= 0.64$ 

Mengkombinasikan nilai CF untuk perhitungan nilai CF pada jenis penyakit Bola Mata Rusak. Untuk CF[h11,G27] maka lakukan perhitungan:

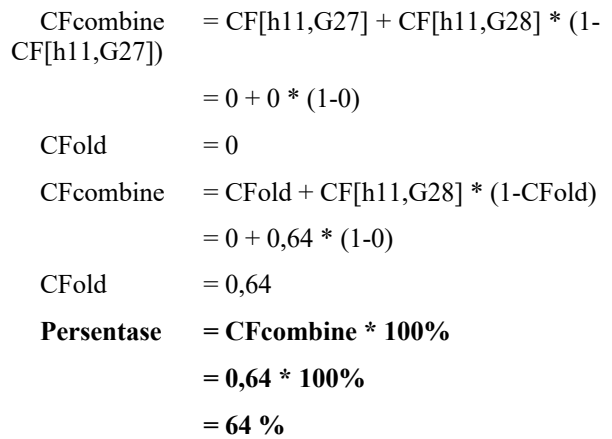

Menghitung nilai CF dengan mengklaim CFpakar dengan CFuser jenis penyakit Ikan Sering Melipat Ekor menjadi:

CF [h13,G32] = CFpakar \* CFuser  
\n
$$
= 0,8 * 0
$$
\n
$$
= 0
$$
\nCF [h13,G33] = CFpakar \* CFuser  
\n
$$
= 1 * 0
$$
\n
$$
= 0
$$
\nCF [h13,G34] = CFpakar \* CFuser  
\n
$$
= 0,8 * 0
$$
\n
$$
= 0
$$
\nCF [h13,G35] = CFpakar \* CFuser  
\n
$$
= 0,6 * 0,8
$$
\n
$$
= 0,48
$$

Mengkombinasikan nilai CF untuk perhitungan nilai CF pada jenis penyakit Ikan Sering Melipat Ekor. Untuk CF[h13,G32] maka lakukan perhitungan:

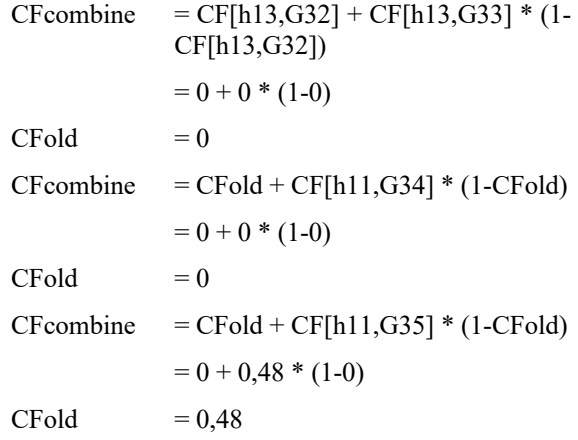

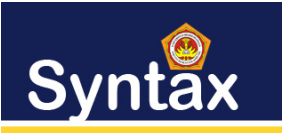

Syntax: Journal of Software Engineering, Computer Science and Information Technology p-ISSN: 2776-7027, e-ISSN: 2723-0538 Volume: 3, Nomer: 2, Desember 2022

Persentase

\n
$$
= CFcombine * 100\%
$$
\n
$$
= 0.48 * 100\%
$$

**= 48 %**

Menghitung nilai CF dengan mengklaim CFpakar dengan CFuser jenis penyakit Ikan Sering Menyendiri menjadi:

CF [h14,G35] = CFpakar \* CFuser = 0,8 \* 0,8 = 0,64 CF [h14,G36] = CFpakar \* CFuser = 0,8 \* 0 = 0 CF [h14,G37] = CFpakar \* CFuser = 1 \* 0 = 0

Mengkombinasikan nilai CF untuk perhitungan nilai CF pada jenis penyakit Ikan Sering Menyendiri. Untuk CF[h14,G35] maka lakukan perhitungan:

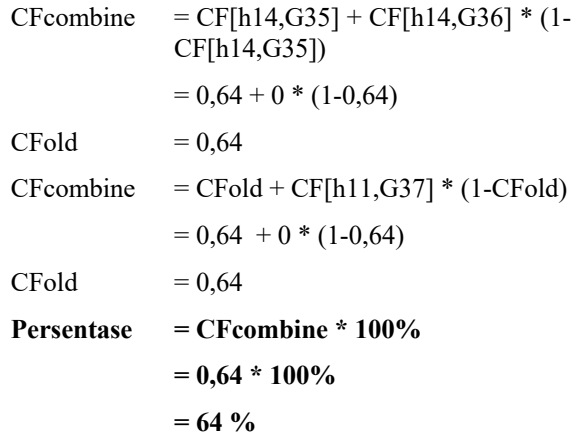

Berdasarkan hasil perhitungan CF, maka nilai yang tertinggi yaitu pada jenis penyakit P06 Lele Kuning (Jaundice) dengan nilai 85,86 %. Dari hasil yang diproleh maka sistem mendiagnosa ikan lele tersebut terdiagnosa penyakit Lele Kuning (Jaundice).

## **Gambaran Hasil**

Untuk mempermudah pengguna dalam memahami alur proses dari sistem yang akan dibangun, maka perlu dibuat suatu gambaran hasil. Gambaran hasil dibuat dalam bentuk rancangan interface (antar muka). Semakin baik rancangan interface yang dibuat maka akan semakin baik pula sistem yang akan dibangun. berikut merupakan rancangan interface untuk

pembuatan sistem mendiagnosa penyakit ikan lele dengan menggunakan metode Certainty Faktor.

1. Halaman Utama

Halam ini yang menjadi halaman utama untuk dapat mengakses ke semua menu. Adapun tampilan dari menu ini yaitu seperti pada gambar dibawah ini.

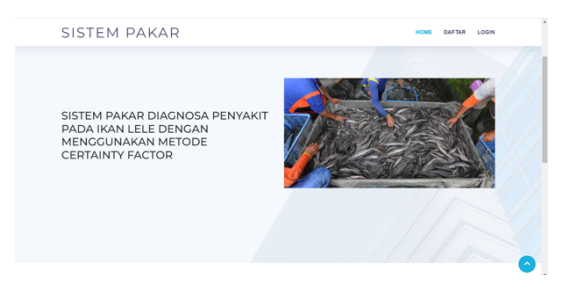

**Gambar 2. Halaman Utama**

## 2. Halaman Login

Dari halaman utama di atas, untuk dapat mengakses semua menu dalam sistem atau untuk dapat menggunakan sistem maka pengguna atau admin harus login terlebih dahulu. Adapun tampilan halaman login yaitu dapat dilihat seperti pada gambar dibawah ini.

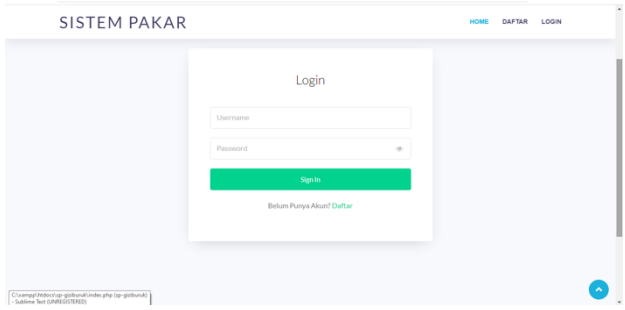

**Gambar 3. Halaman Login**

3. Halaman Utama User

Bagi user yang telah berhasil login dan memiliki akun maka tampilan awal menu untuk pengguna atau user yaitu memilki beberapa menu seperti konsultasi, profil dan password. Adapun tampilan dari halaman utama user yaitu dapat dilihat seperti pada gambar dibawah ini.

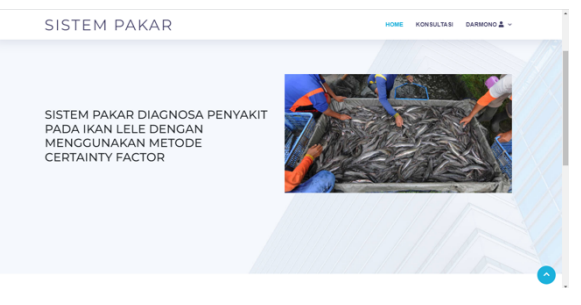

**Gambar 4. Halaman Utama User**

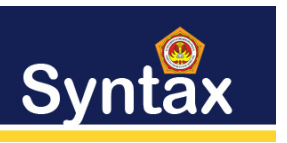

Journal of Software Engineering, Computer Science and Information Technology p-ISSN: 2776-7027, e-ISSN: 2723-0538 Volume: 3, Nomer: 2, Desember 2022

## 4. Halaman Rule

Halaman rule digunakan oleh admin untuk menginput, mengubah dan menghapus data rule atau basis pengetahuan atau nilai bobot MB yang diberika oleh pakar berdasarkan data gejala dan penyakit pada ikan lele. Adapun tampilan dari halaman rule dapat dilihat seperti pada gambar dibawah ini.

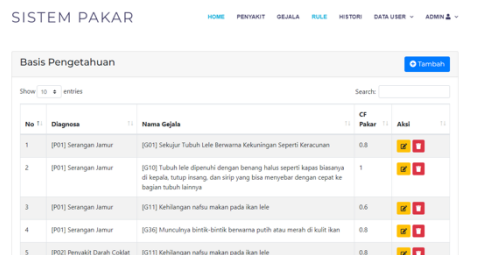

**Gambar 5. Halaman Rule**

## 5. Halaman Konsultasi

Halaman konsultasi digunakan oleh pengguna atau user untuk melakukan konsultasi penyakit pada ikan lele. Dimana user atau pengguna dapat memilih gejala berdasarkan gejala yang dialami oleh ikan lele, kemudian user dapat mengklik button konsultasi maka hasil konsultasi diagnosa penyakit pada ikan lele dapat diketahui. Adapun tampilan dari halaman konsultasi dapat dilihat seperti pada gambar dibawah ini.

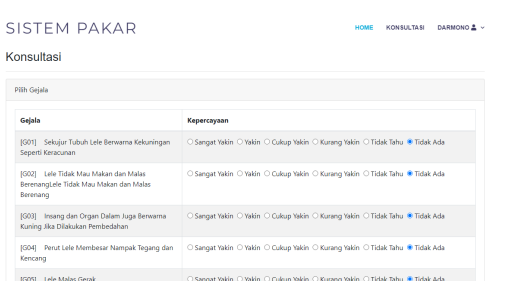

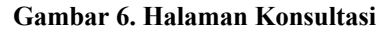

## 6. Riwayat Konsultasi

Halaman riwayat konsultasi berisikan data-data pengguna yang telah melakukan konsultasi pada sistem. Riwayat konsultasi ini akan menampilkan secara detail gejala dan penyakit yang telah terpakar diagnosa oleh sistem dan dapat dicetak ulang jika pengguna atau admin membutuhkan data tersebut. Adapun tampilan dari halaman histori ini yaitu dapat dilihat seperti pada gambar dibawah ini.

|                             | Data Histori Konsultasi |                   |                            |      |              |                |     | <b>O</b> Tambah          |      |
|-----------------------------|-------------------------|-------------------|----------------------------|------|--------------|----------------|-----|--------------------------|------|
|                             | Show 10 o entries       |                   |                            |      |              | Search:        |     |                          |      |
| No                          | Waktu                   | 11<br>-11<br>Nama | <b>Jenis Kelamin</b><br>11 | Usia | Alamat<br>11 | T.L.<br>Hasil  | CF  | Aksi                     | 11   |
| $\mathbf{I}$                | 2022-08-20 06:38:36     | Darmono           | Laki-Laki                  | 47   | Langkat      | Serangan Jamur | 84% | $\bullet$ $\Box$         |      |
| Showing 1 to 1 of 1 entries |                         |                   |                            |      |              |                |     | Previous<br>$\mathbf{1}$ | Next |
|                             |                         |                   |                            |      |              |                |     |                          |      |

**Gambar 7. Riwayat Konsultasi**

## IV. KESIMPULAN

Dari hasil penelitian yang dilakukan sangat menambah pengetahuan dan wawasan, dengan mengumpulkan data-data yang berkaitan dengan penyakit ikan lele, maka dapat mengambil kesimpulan sebagai berikut :

1. Bahasa pemograman php dan database MySQL dapat membangun sistem untuk mendiagnosa penyakit pada ikan lele dengan menggunakan metode Certainty Factor.

2. Berdasarkan data gejala penyakit pada ikan lele sistem dapat mendiagnosa penyakit pada ikan lele dengan menggunakan metode Certainty Factor.

3. Berdasarkan nilai bobot yang diberikan oleh pakar pada setiap data gejala penyakit pada ikan lele dan dari gejala seperti sekujur tubuh lele berwarna kekuningan seperti keracunan, lele tidak mau makan dan malas berenang, insang dan organ dalam juga berwarna kuning jika dilakukan pembedahan, perut lele membesar nampak tegang dan kencang, lele malas gerak, kehilangan nafsu makan pada ikan lele, berenangnya kurang lincah. Diperoleh hasil diagnosa penyakit ikan lele yaitu Lele Kuning (Jaundice) dengan nilai 85,86 . Dari hasil yang diproleh maka sistem mendiagnosa ikan lele tersebut terdiagnosa penyakit Lele Kuning (Jaundice) dan sesuai dengan penerpan metode yang dilakukan pada perhitungan manual yaitu sebesar 85,86 %.

## REFERENSI

- [1] Aidah, S. N. (2020). Mengenal Lebih Dalam Budidaya Ikan Lele Buku ini mempelajari: Filosofi, Asal usul, Anatomi, Fisiologis, Cara Budidaya, Hingga Berbagai Macam Peluang Bisnis Ikan Lele. Penerbit KBM Indonesia.
- [2] Arief, M. R. (2011). Pemograman Web Dinamis Menggunakan PHP dan MySQL. CV. Andi Offset. Yogyakarta.
- [3] Arifin, M., Slamin, S., & Retnani, W. E. Y. (2017). Penerapan Metode Certainty Factor Untuk Sistem Pakar Diagnosis Hama Dan Penyakit Pada Tanaman Tembakau. Berkala Sainstek, 5(1), 21.

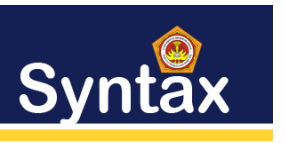

Journal of Software Engineering, Computer Science and Information Technology p-ISSN: 2776-7027, e-ISSN: 2723-0538 Volume: 3, Nomer: 2, Desember 2022

- [4] Chandra, S., Yunus, Y., & Sumijan, S. (2020). Sistem Pakar Menggunakan Metode Certainty Factor untuk Estetika Kulit Wanita dalam Menjaga Kesehatan. Jurnal Informasi Dan Teknologi, 2, 4–9. https://doi.org/10.37034/jidt.v2i4.70
- [5] Dewi, T. S., & Arnie, R. (2017). Sistem Pakar Diagnosa Penyakit Ikan Patin Dengan Metode Certainty Factor Berbasis Web. Jurnal TIMES, 6(1), 1311–1448.
- [6] Hakim, Z., & Rizky, R. (2020). Sistem Pakar Diagnosis Penyakit Ikan Mas Menggunakan Metode Certainty Factor Di UPT Balai Budidaya Ikan Air Tawar Dan Hias Kabupaten Pandeglang Banten. Jurnal Teknik Informatika Unis, 7(2), 164–169.
- [7] Handoko, A. R. (2019). Perancangan sistem pakar analisa transaksi keuangan mencurigakan menggunakan metode forward chaining. Simetris : Jurnal Teknik Mesin, Elektro Dan Ilmu Komputer (SIMETRIS), 10(2), 701–712.
- [8] Hariono, P. R. (2013). Panduan Praktik Beternak dan Berbisnis Ikan Lele Langsung Untung. Media Pressindo, Yogyakarta.
- [9] Kurniati, N. I., Mubarok, H., & Fauziah, D. (2018). Sistem Pakar Untuk Mendiagnosa Penyakit Hewan Peliharaan Menggunakan Metode Certainty Factor. Jurnal Teknik Informatika Dan Sistem Informasi, 4(1).
- [10] Lamhot Sitorus. (2015). Algoritma Dan Pemrograman (A. Pramesta (ed.)). CV. Andi Offset. Yogyakarta.
- [11] Mardia, Rahman Tanjung, Abdul Karim, M. I., Elmor Benedict Waglu, Eko Sudarmanto, S., Jay Idoan Sihotang, Sri Martina, E. O. P. D., & Bonaraja Purba, D. P. Y. A. (2021). Sistem Informasi Akuntansi dan Bisnis. Yayasan Kita Menulis, Medan.
- [12] Muhammad Yusril Helmi Setyawan, D. A. P. (2020). Membuat Sistem Informasi
- [13] Gadai Online Menggunakan Codeigniter Serta Kelola Proses Pemberitahuannya. Kreatif Industri Nusantara, Bandung.
- [14] Permana, S. I., & Sumaryana, Y. (2018). Sistem Pakar Untuk Mendiagnosa Penyakit Hati Menggunakan Metode Forward Chaining. Jumantaka, I(1), 361–370.
- [15] Permata, W. W., & Hadi, A. (2020). Diagnosis Penyakit Ikan Lele Berbasis Android Menggunakan Metode Certainty Factor. Voteteknika (Vocational Teknik Elektronika Dan Informatika), 8(2), 1.
- [16] Rangkuti, A. D., Buaton, R., & Syahputra, S. (2022). PROSES BELAJAR MENGGUNAKAN METODE CERTAINTY FACTOR BERBASIS WEB ( STUDI KASUS : RA WILDAN ). 6(1).
- [17] Sugiarti, Y. (2013). Analisis dan Perancangan UML (United Modeling Language) Generated VB.6. Graha Ilmu. Yogyakarta.
- [18] Zulfian Azmi, V. Y. (2020). Pengantar Sistem Pakar dan Metode. Mitra Wacana Media, Jakarta.